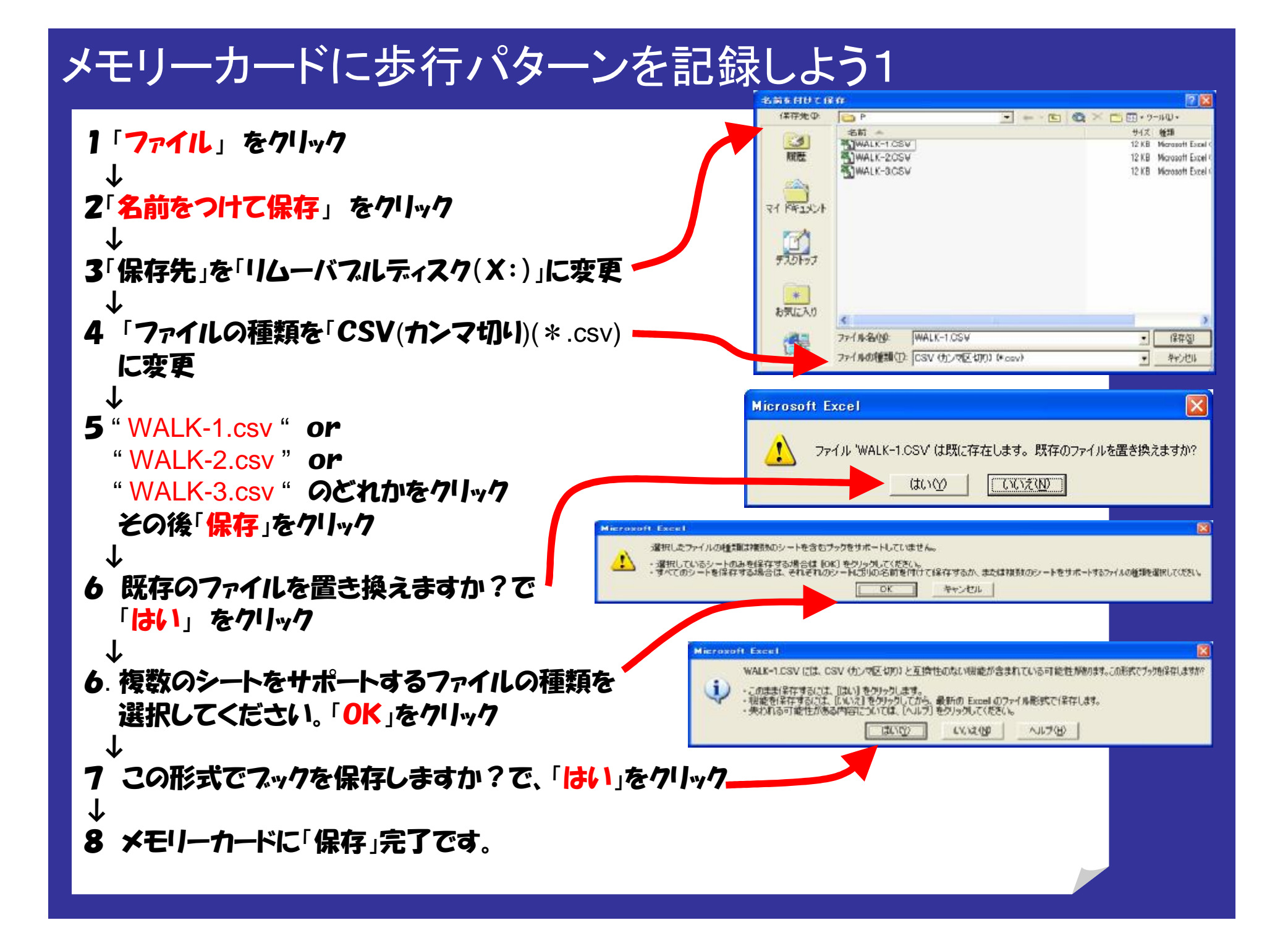

## メモリーカードに 歩行パターンを記録しよう 2

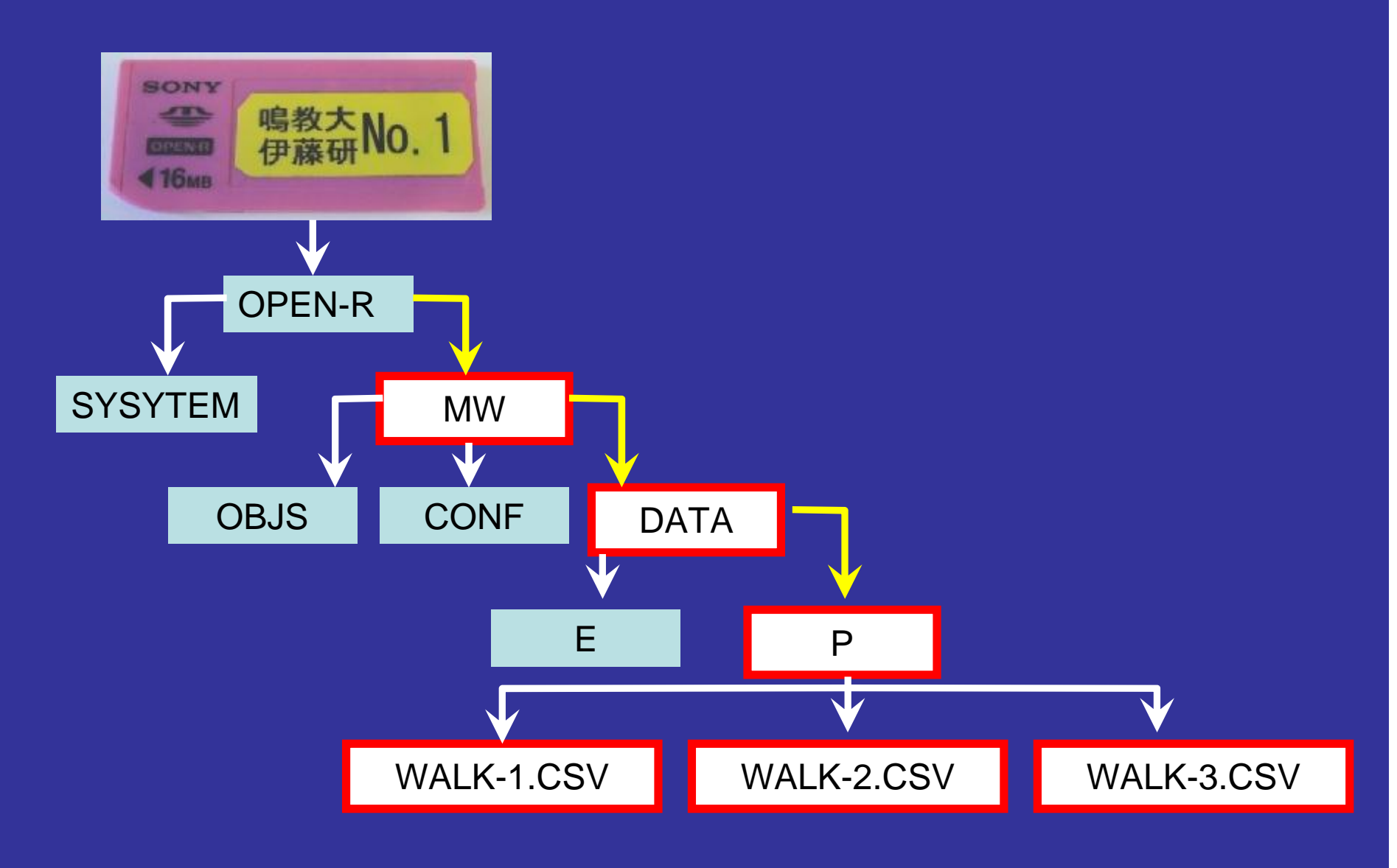